#### OOoCon 2005

## **Speeding OpenOffice Startup Profiling, Tools & Approaches**

**Dhananjay Keskar Michael Leibowitz**

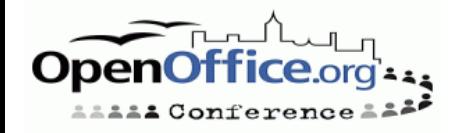

# **Agenda**

- Introductions
	- · Intel & OpenOffice
	- Team & Efforts
- Profiling
- Tools APPR
- Approaches for speed-up
- Q & A

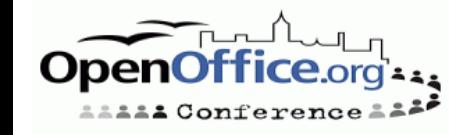

# **Intel and OpenOffice**

- Intel as the platform of choice for PC software
	- Enable customer choices on Intel® Platforms
- Channel Software Operation
	- Help Intel® Channel address new market needs
- Linux\* on Intel platforms
	- Support customer demand for Linux & OSS
	- Help the channel build & sell PCs running Linux
		- Intel® Ouick Start Kit for Linux
	- Invest & Participate in OSS Community
- Robust, viable Desktop Linux
	- Office automation suite is key part of PC usage
	- OpenOffice is an excellent choice on Linux

*Contribute to improve and optimize OpenOffice*

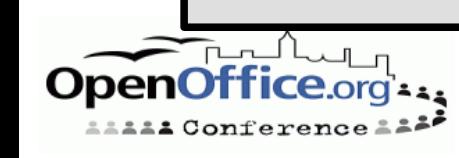

# **About Us**

#### • Intel OpenOffice Team

- dkeskar, mikeleib, ndev, yli34, maxy, bspencer...
- Dhananjay Keskar, Michael Leibowitz, Naren Devaiah, Yin Li, Max Alt, Bob Spencer, Stan Wang, Max Yu, Gordon Jin, Weichuan Lin

Timeline:

- Jan/Feb Gap Analysis Features & Interoperability
- Mar/Apr Build; read source, dev manuals
	- Focused Areas: Start-up, Rendering, Threading
- May/June Project approval, initial profiling
- July some quick patches
- Aug/Sep tools, startup investigations & approaches
	- Expanded Team EM64T

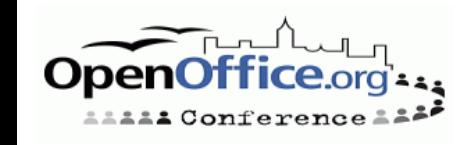

#### **Profiling**

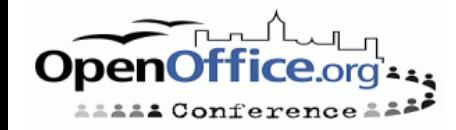

# **Profiling**

- Startup & load representative document set
- Initial Profiling Goals
	- Get some first hand data, particularly with Intel tools
	- Get better understanding of the code & modules
- Expectations:
	- Code hotspots, functions that could be optimized
	- Call flow paths that could be tuned
- Experiences:
	- Code complexity Many tools crash or confused
	- Call graphs did not help as expected.
- What helped:
	- Using multiple tools, knowing their strengths
	- Using the source, knowing UNO & interaction
	- Clues & context from helpful OpenOffice developers

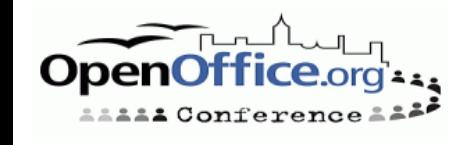

## **Profiling**

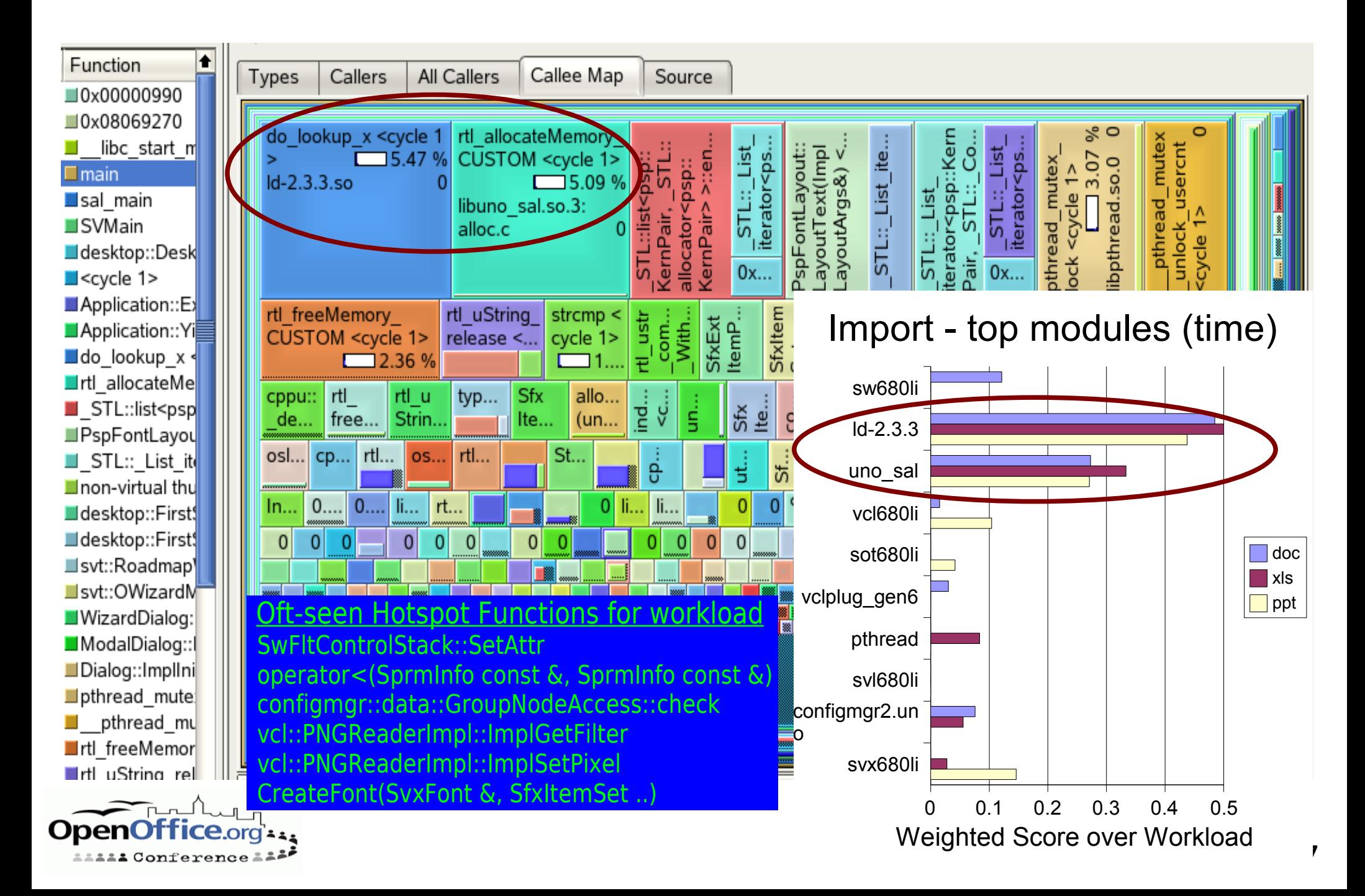

# **Profiling Results**

- Rework hot spot code
	- ww8scan quick patch, submitted.
	- Locked string operations investigation
- Load/Link
	- Second thoughts Symbol visibility, library count..
	- Prior & ongoing work, e.g. Michael Meeks
- Better, more automated tooling for profiling • APPR
- Further investigate approaches for speed-up
	- Configuration file operations & initialization
	- Disk access patterns
	- Smarter document load

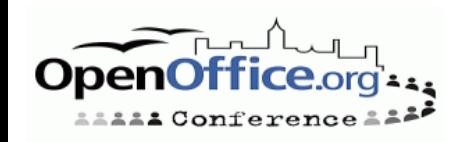

#### **Tooling**

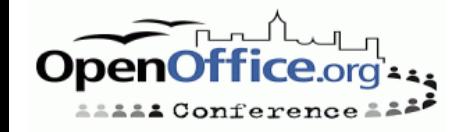

#### **APPR**

Automated Profiling & Performance Regression

Genesis:

- No one tool sufficient
- No one document is representative
- Manual profiling lengthy, tedious and error-prone

Goals:

- Gather & correlate measurable data of interest
- Measure & track metrics across builds
- ... and across workload variation
- Add metrics appropriate to work focus
	- e.g. Startup, File Load, Responsiveness...
- Implementation begun early August
	- yli34 (framework), mikeleib (correlation)
	- sh, StarBASIC, C, perl

#### **APPR Features**

Benchmark a build

Start-up time, phase timings, other correlated data

- Empty shell/doc, load document or run workload
- Compare with previous build
- Correlated Data
	- RTL log, strace, link data, system monitor
	- Vtune system sampling data
- Visualization
	- All data in one place, convenient to compare
- Extensibility
	- Add new metrics, new tools or change workload
- Other uses, in addition to overall performance

Feature tuning, Regression testing

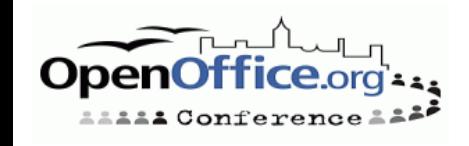

#### **APPR – How it works**

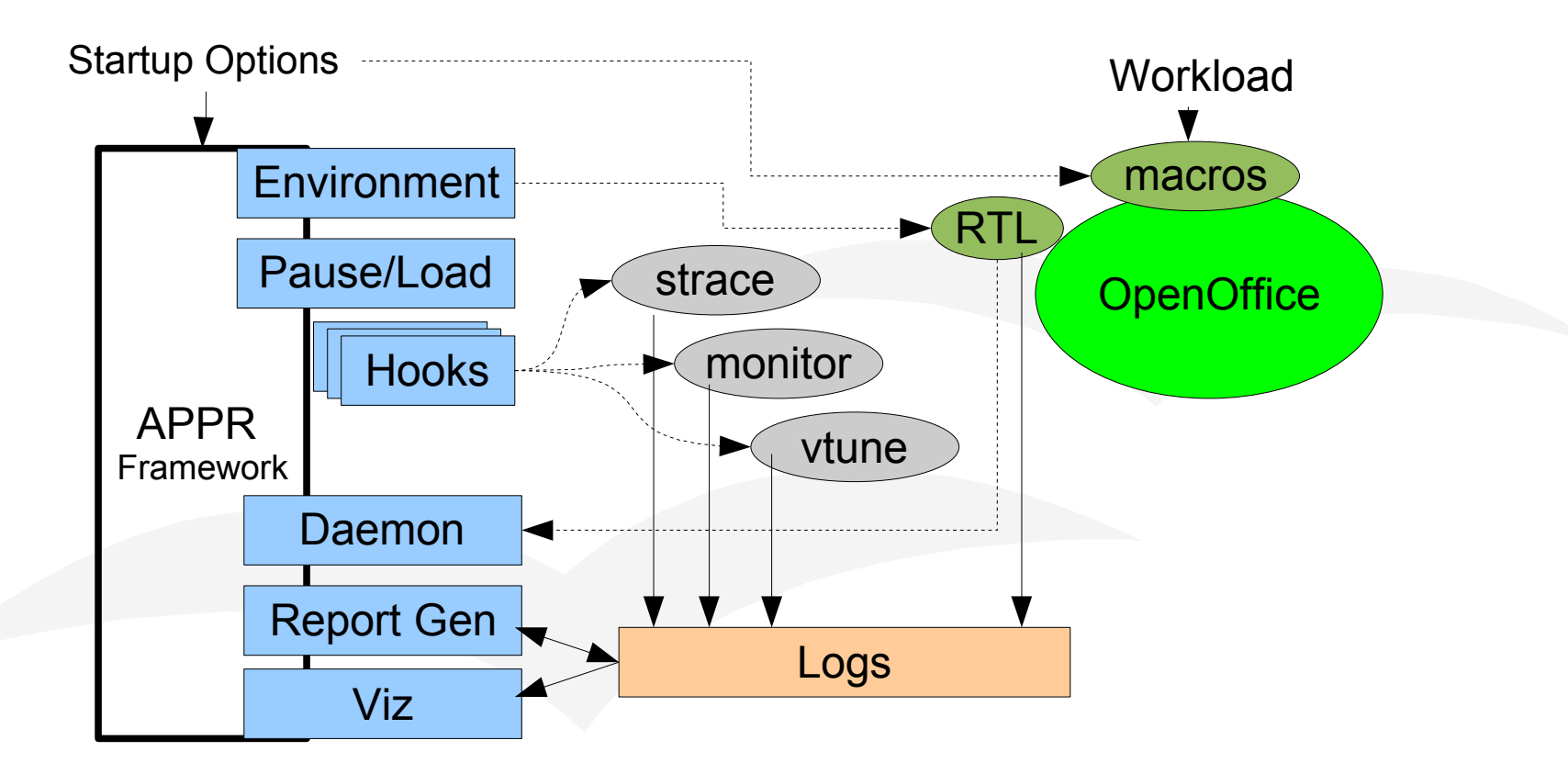

• Startup & synchronization

- Pause until all utilities loaded & ready
- Monitoring & data gathering
	- **Trigger actions based on source markers**

Correlation & visualization

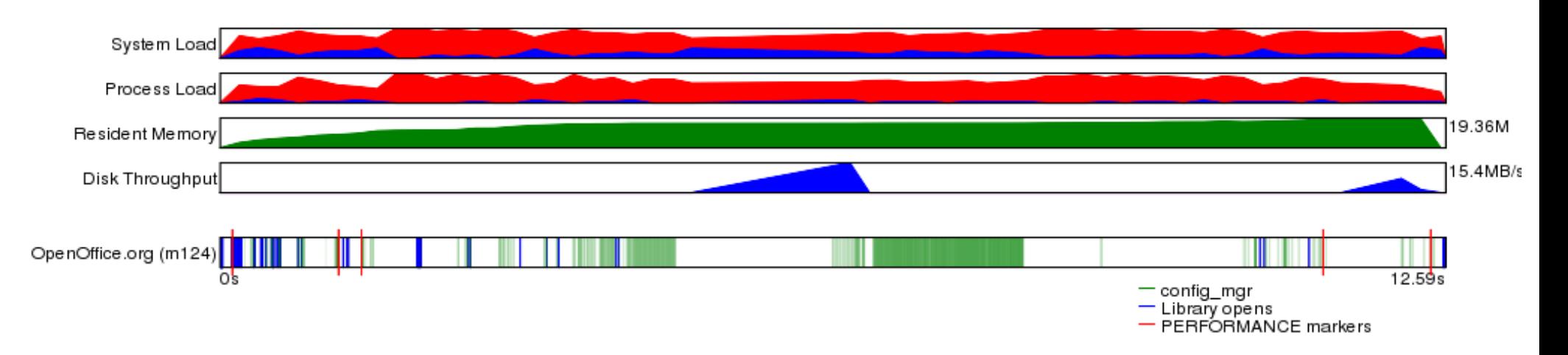

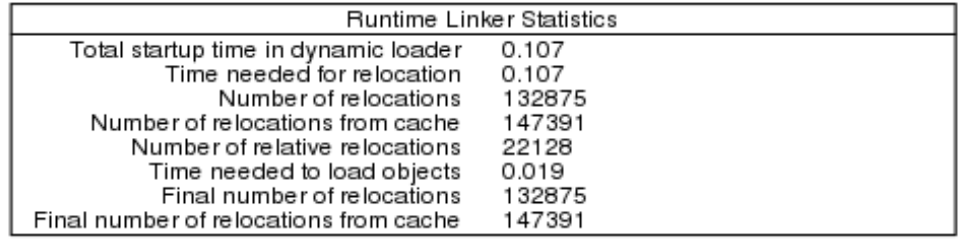

VTune Function Hotspots

ld-2.3.3.so::do\_lookup\_x ld-2.3.3.so::strcmp libpthread.so.0::\_pthread\_mutex\_lock libpthread.so.0: pthread mutex unlock usercnt libvcl680li.so::ImplGetFilter libuno\_sal.so.3::rtl\_allocateMemory\_CUSTOM libuno\_sal.so.3::osl\_incrementInterlockedCount libuno\_sal.so.3::osl\_decrementInterlockedCount libuno\_sal.so.3::rtl\_freeMemory\_CUSTOM libuno\_sal.so.3::rtl\_crc32 libvcl680li.so::ImplSetAlphaPixel libvcl680li.so::SetPixelFor\_24BIT\_TC\_BGR Id-2.3.3.so: dl elf hash configmgr2.uno.so::getImplementationId configmgr2.uno.so::implMakeNormalizedPredicate configmgr2.uno.so::findChild\_ libvcl680li.so::SetPixelFor\_8BIT\_PAL Id-2.3.3.so: dl relocate object libpthread.so.0::\_\_pthread\_mutex\_unlock configmgr2.uno.so::isSimpleName libvcl680li.so::operator[] configmgr2.uno.so::check ld-2.3.3.so::\_dl\_lookup\_symbol\_x

#### APPR Visualized Example Output

### **Approaches under Investigation**

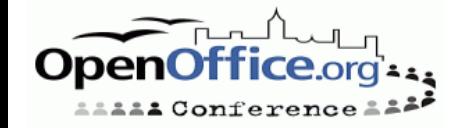

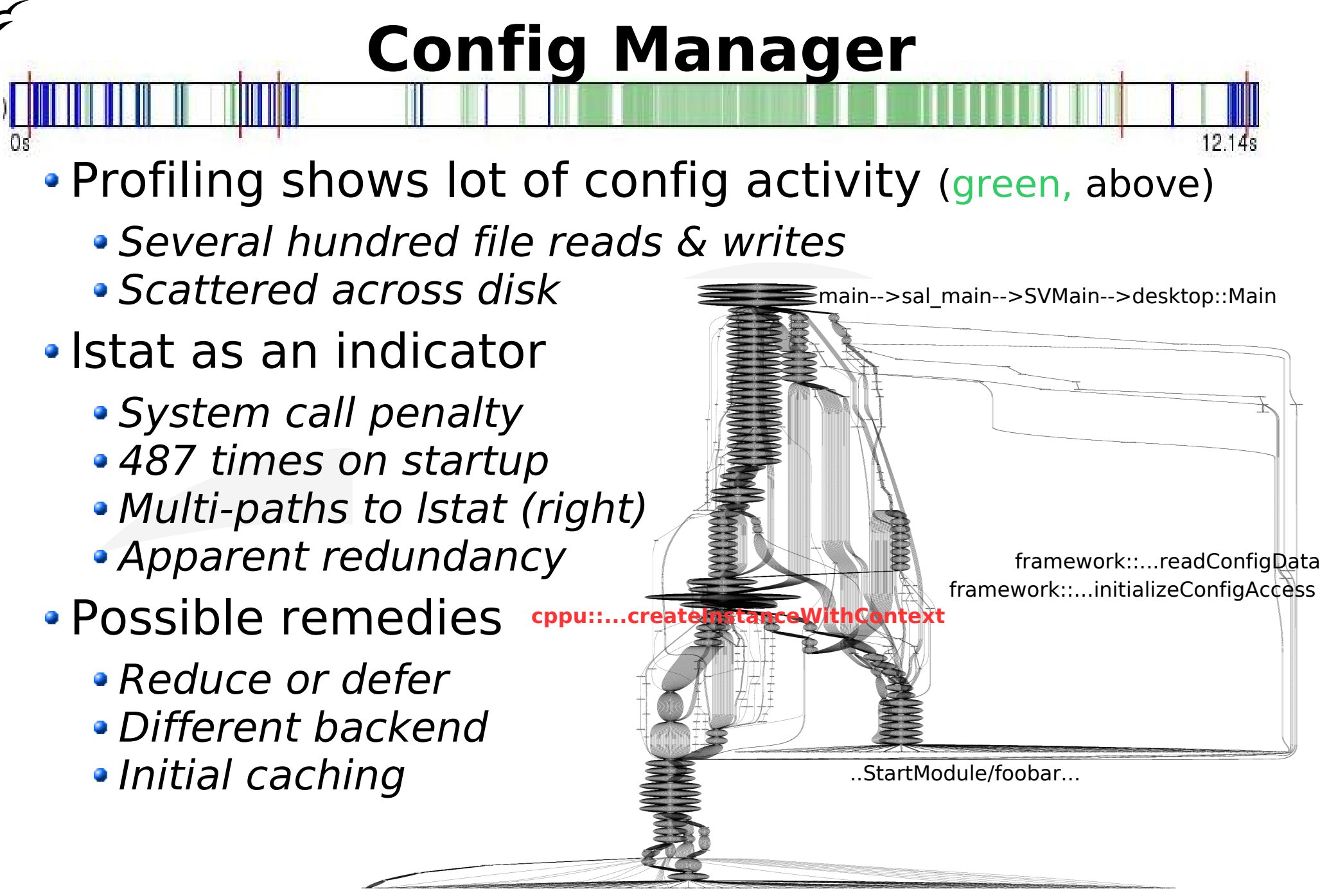

fcfg \* types.xcu

#### **Disk Access Patterns**

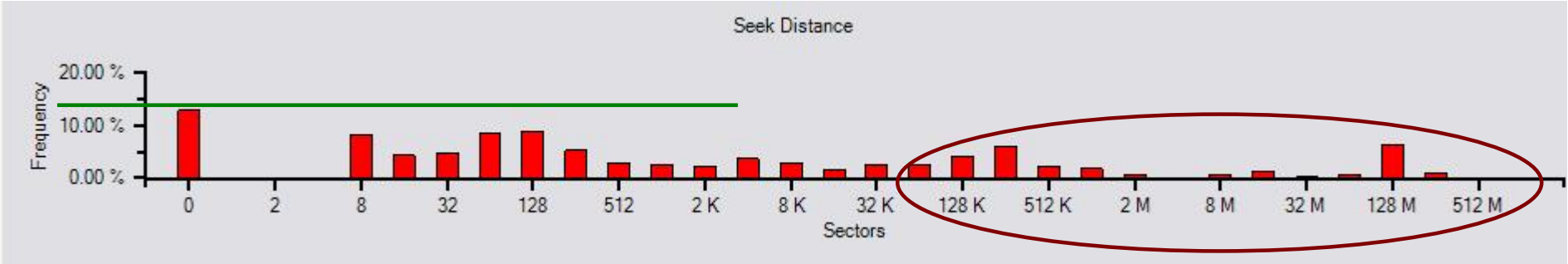

- Scattered disk accesses seek penalty.
	- Mix of code and configuration files at startup
	- "warm start" may access disk config + page faults
	- Theoretical speedup: 1.5x to 3x
- Goal: Identify & exploit access patterns
	- Gather and analyze traces for workload + usage
	- Find deterministic sequences & map to file/offsets.
	- Change high level algorithms, e.g. config manager
	- Packaging changes
	- · Disk block reordering utility

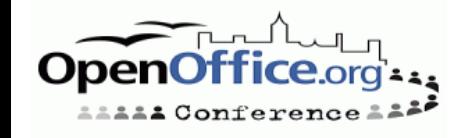

# **Threading & Rendering**

- Threading can potentially improve startup.
	- Real as well as perceived
- Examples:
	- Impress: Render 1st slide while file being read
	- Calc: Render visible sheet, background others

Goal:

- Start discussion on problems
- Understand bottlenecks & work involved
- Prototype specific threading based improvements

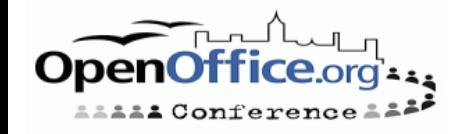

## **Conclusions**

Startup is one of the oft-heard user complaints

- OpenOffice 2.0 is faster than 1.1
- But, still considered to be slow by many
- Especially with document empty or loaded
- Potential for speedup, promising approaches
	- Pre-linking, symbol visibility has helped
- Call to Action:
	- Discussion on ideas & gotchas
	- Give us your feedback & suggestions
	- Use APPR on code areas you care or know about
	- Better collaboration

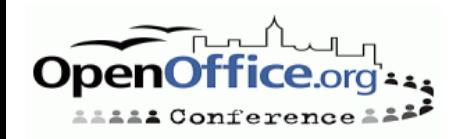